ISCL-SNT-RR-02 26 gennaio 2023

## Requisiti

## **Screening HCV**

#### **Versione 7.0 del 24/3/2023**

Il presente documento riporta gli esiti degli incontri propedeutici per la gestione delle procedure informatiche

per l'attuazione della Delibera regionale n. 1926 del 16

Æ

dicembre 2022

 referenti Giuliana Beltrame email: giuliana.beltrame@insiel.it Caterina Pattitoni email: caterina.pattitoni@insiel.it rivolto a Insiel SpA Direzione Centrale Salute, Servizio sistemi informativi e privacy • ARCS Aziende per i Servizi Sanitari (ASFO, ASUFC, ASUGI) obiettivo Screening HCV – proposta sistema informatico autorizzato Giuliana Beltrame

a

# $\prod_{i=1}^{n}$  and  $\prod_{i=1}^{n}$

### **INDICE**

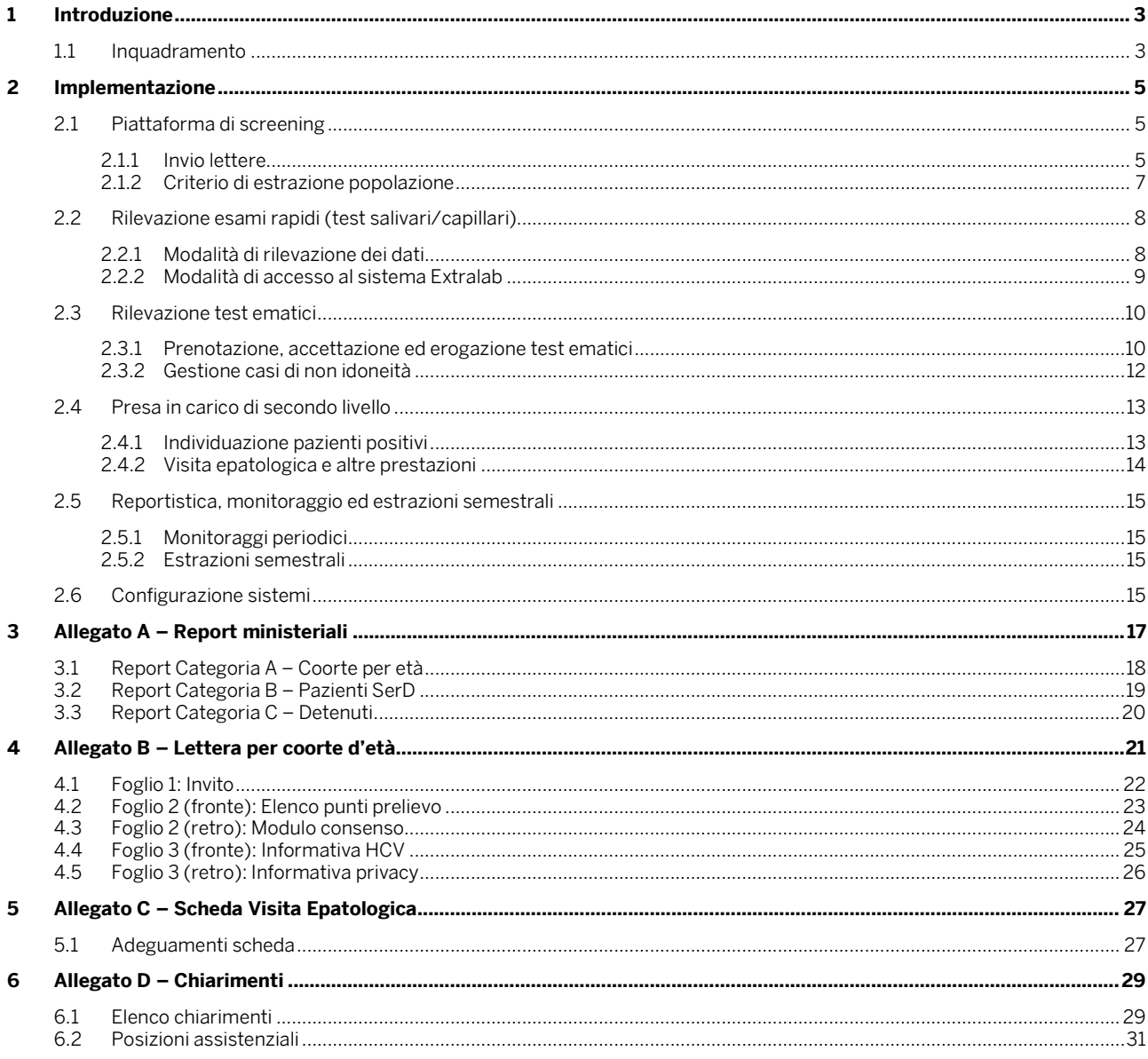

 $\pmb{\mathsf{a}}$ 

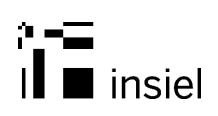

### **1 Introduzione**

Nel documento si descrivono i requisiti per l'implementazione del progetto regionale "Screening HCV", come da indicazioni della Delibera regionale n. 1926 del 16 dicembre 2022, "SCREENING REGIONALE GRATUITO PER PREVENIRE, ELIMINARE ED ERADICARE IL VIRUS HCV (EPATITE C)".

Come citato nell'Allegato alla Delibera, "lo screening dell'infezione attiva dell'HCV è effettuato con l'intento di rilevare le infezioni da virus dell'epatite C ancora non diagnosticate, migliorare la possibilità di una diagnosi precoce, avviare i pazienti al trattamento per evitare le complicanze di una malattia epatica avanzata e delle manifestazioni extraepatiche, nonché interrompere la circolazione del virus impendendo nuove infezioni".

#### **1.1 Inquadramento**

Lo screening in oggetto, con le modalità e le coorti di popolazione definite come da delibera, verrà effettuato una tantum solo nel corso di un anno (da aprile a dicembre 2023), e prenderà in considerazione la seguente popolazione target:

- A. Popolazione iscritta all'anagrafe sanitaria regionale (compresi gli STP) con fascia d'età 1969- 1989. Si tratta della popolazione con domicilio sanitario in regione e posizione assistenziale assegnata. La chiamata avverrà con invio lettera, che invita i cittadini a prenotare il test di screening presso uno dei centri prelievi dell'intera regione (indipendentemente dal domicilio) oppure a presentarsi direttamente. Se le persone di questa fascia d'età accedono per altri motivi alle strutture sanitarie (pronto soccorso, reparto, DH, DS, ambulatori o per un prelievo), gli operatori potranno suggerire l'esecuzione dell'esame ("chiamata opportunistica"); la numerosità è di circa 315.000 soggetti;
- B. Pazienti dei SerD (servizi pubblici per le dipendenze), indipendentemente dall'età e nazionalità. Il coinvolgimento avverrà direttamente a cura del personale del servizio presso il quale il paziente è in trattamento. Se il paziente appartiene alla categoria A, potrà ricevere anche la lettera di invito; la numerosità è di circa 6.700 soggetti);
- C. I soggetti detenuti negli Istituti Penitenziari e nelle REMS. Anche per questo caso, il coinvolgimento avverrà a cura del personale delle strutture che hanno in carica la persona; la numerosità è di circa 600 soggetti.

I convocati potranno esplicitamente negare il consenso all'effettuazione del test, rilasciando apposito modulo firmato. Data l'esiguità dei numeri, non si prevede uno strumento informatizzato di rilevazione: per i rendiconti semestrali, sarà necessario conteggiare manualmente a cura delle Aziende la numerosità delle negazioni.

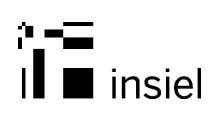

#### Tipologie di test di primo livello:

- Un esame per la ricerca anticorpale, che può essere:
	- o un test rapido (su saponetta), salivare o capillare, che potrà essere erogato nelle strutture di alcoologia (ma anche per altre dipendenze, in base all'organizzazione della struttura) e nelle carceri, solo per le persone che non manifestano sintomi HIV; se l'esito è positivo, viene effettuato il prelievo per un esame del sangue sierologico;
	- o un esame del sangue sierologico, in tutti gli altri casi;
- Se il sierologico è positivo, viene effettuato automaticamente dal laboratorio (con delle regole strumentali opportune) un esame del sangue per la ricerca dell'RNA. Solo se questo esame è positivo, si può considerare che l'infezione è in atto.

#### Presa in carico ed esami di secondo livello:

Se anche l'esame per la ricerca RNA è positivo, si innesca il processo di presa in carico del paziente (da parte dello specialista o da parte del medico SerD), prevedendo una visita epatologica e ulteriori accertamenti gratuiti (eco addome, fibroscan, creatinemia, altri esami di laboratorio). La presa in carico potrebbe richiedere anche una visita successiva alla prima per definire la terapia.

Ogni azienda individua un centro di riferimento per la presa in carico di II livello e contatterà i pazienti positivi con domicilio sanitario presso l'azienda stessa (anche se il test è stato eseguito presso il laboratorio di un'altra azienda). I pazienti seguiti dai SerD saranno contattati direttamente dalle strutture che li hanno in carico.

Tutte le prestazioni di primo e di secondo livello verranno eseguite gratuitamente nell'ambito dello screening.

Durante la visita di presa in carico, lo specialista può stabilire l'esenzione per patologia (016), che dovrà essere richiesta dal paziente presso gli uffici di Anagrafe Sanitaria. Gli ulteriori esami o approfondimenti da eseguire successivamente a quelli previsti per la presa in carico, pertanto, potranno venire eseguiti in regime di esenzione.

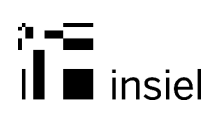

### **2 Implementazione**

Le indicazioni generali sono di realizzare un'infrastruttura semplificata, che consenta di attivare lo screening a partire da fine marzo 2023, in considerazione che:

- le tempistiche di attivazione sono molto strette;
- il progetto è una tantum (salvo eventuali estensioni con modalità da definire per gli anni successivi).

Una prima valutazione complessiva dal punto di vista informatico prevede:

- la realizzazione di una piattaforma di screening (similmente alle infrastrutture già in essere per gli altri screening regionali), che consenta di gestire l'invio delle convocazioni alla popolazione della categoria A e l'eventuale richiamata finale (solo nel caso il Ministero autorizzasse la proroga del progetto oltre il 31/12/2023), sulla base delle mancate adesioni;
- la rilevazione degli esami rapidi (salivari), orientata alla rendicontazione semestrale verso il Ministero e all'esclusione dall'eventuale richiamata finale;
- la prenotazione, l'esecuzione e la messa a disposizione degli esiti degli esami del sangue di I livello per le tre categorie, con supporto ai SerD/SerT, tramite l'attuale sistema gestionale GEDI;
- la convocazione alla visita epatologica di Il livello da parte dello specialista, sulla base degli esiti dei test, con richiesta informatizzata degli esami correlati, la refertazione e la rilevazione delle informazioni accessorie finalizzate ai rendiconti per il Ministero;
- il monitoraggio dell'andamento dell'attività di screening;
- l'estrazione semestrale delle informazioni rilevanti per il Ministero.

#### **2.1 Piattaforma di screening**

La piattaforma gestisce il campionamento della popolazione della categoria A, l'invio delle lettere, la ricezione degli esiti, propedeutica alla eventuale richiamata finale (da prevedersi in una fase successiva, se verrà confermata la richiamata).

#### **2.1.1 Invio lettere**

Le lettere verranno inviate al domicilio sanitario della persona.

Ciascuna lettera, personalizzata con i dati dell'Azienda inviante, conterrà tre fogli così articolati:

Foglio 1: Invito (fronte)

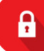

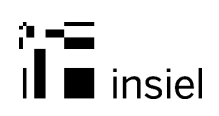

- Foglio 2: Elenco punti prelievo dell'intera regione (fronte), Modulo consenso (retro)
- Foglio 3: Informativa HCV (fronte), Informativa Privacy (retro)

Il secondo foglio verrà consegnato al punto prelievi, con il consenso firmato.

I documenti, presenti in bozza nella delibera, sono stati definiti da parte di DCS. Si veda l'Allegato B.

La distribuzione degli invii nel periodo considerato dipende dalla durata effettiva del progetto di screening. Le attuali indicazioni richiedono che il completamento del progetto avvenga entro il 31/12/2023 (comprese le prese in carico di II livello): in tal caso, si deve prevedere un completamento degli invii delle convocazioni entro ottobre, per consentire la successiva prenotazione degli esami e delle eventuali visite di II livello. Date le tempistiche, una fase di richiamata non sarebbe attuabile, a meno di una proroga della durata da parte del Ministero. In questa fase, si conviene di procedere mantenendo la data di fine progetto al 31/12/2023.

Come da comunicazione della Direzione Centrale Salute (Prot. 110133 del 23/02/2023), l'avvio dello screening è previsto per il 3 aprile 2023.

Considerando una produzione massima dedicata a questo progetto di 18.000 lettere alla settimana da parte dell'ufficio di post-elaborazione di Insiel e considerando la durata del progetto, si ipotizza una proiezione da aprile ad ottobre come da tabella:

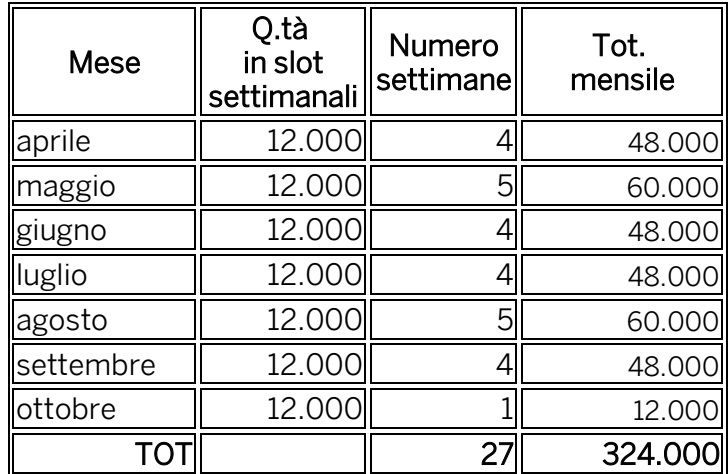

Il criterio di composizione dello slot settimanale prevede:

- quantità di invii per Azienda proporzionale al suo peso percentuale (ASFO: 27%, ASUFC: 43%, ASUGI: 30%);
- ordinamento per età, procedendo dal più anziano.

Il modulo di consenso deve essere consegnato presso gli sportelli aziendali.

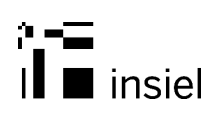

In caso di negazione esplicita del consenso (il cittadino deve compilare il modulo e consegnarlo presso uno degli sportelli dell'Azienda o presso la struttura di presa in carico (SerD/carcere)); non si prevedono sistemi a supporto della rilevazione. Ciascuna Azienda provvederà a fornire semestralmente il numero di negazioni alla regione per i report ministeriali. Nel caso venisse attivata anche la fase di richiamata, bisognerebbe escludere le persone che hanno dato esplicita negazione al consenso: gli elenchi verranno raccolti dalle aziende su foglio Excel (completi di dati anagrafici e codice fiscale), per una loro esclusione dalla richiamata.

I riepiloghi ministeriali prevedono il conteggio delle lettere inesitate. Si prevede una modalità di identificazione rapida delle lettere inesitate (mediante ad esempio un QR-Code), in modo che il personale Insiel che le riceve possa conteggiarle a sistema.

#### **2.1.2 Criterio di estrazione popolazione**

Per la prima fase di campionamento della popolazione di categoria A, dall'Anagrafe Unica Regionale verranno estratte tutte le posizioni che risultino:

- Non decedute:
- Con domicilio sanitario in regione, escluse le posizioni con via "non specificata".
- Con data di nascita compresa tra il 1/1/1989 e il 31/12/1969
- Con iscrizione al SSR valido alla data corrente;
- Con posizione assistenziale assegnata, come da tabella allegata al punto 5.2, escluse le seguenti posizioni:
	- o AIRE ASSITITO ITALIANO RESIDENTE ALL'ESTERO
	- o NC EUROPEO NON ISCRITTO REGOLARMENTE
	- o 07 DETENUTO
	- Con un CF esistente.

L'estrazione verrà effettuata una volta inizialmente ("target iniziale"), per istanziare entrambi i report semestrali per il Ministero (relativi alla categoria A, coorte per età), con il "N. di soggetti appartenenti alla categoria target".

Per l'invio delle lettere, l'estrazione verrà ogni volta rieffettuata per ottenere l'esatto campionamento al momento dell'invio sulla base dei criteri stabiliti ("target aggiornato"). Nel report Ministeriale per la categoria A, il "N. di soggetti invitati" sarà riferito alle estrazioni effettuate settimanalmente (target aggiornati).

La popolazione di categoria B e C (SerD e carceri/REMS), considerata nella sua totalità, indipendentemente dalla coorte di nascita e dalla nazionalità, è gestita direttamente dalle strutture incaricate.

Per l'eventuale fase di richiamata della categoria A, verranno considerati solo coloro che sono già stati invitati nella prima fase. Verranno esclusi:

- tutti coloro che hanno un esito (ematico e/o rapido);
- tutti coloro che hanno espresso negazione al consenso; siccome il dato non è disponibile a sistema, da verificare se le poche decine di coloro che hanno negato espressamente il consenso possono essere esclusi sulla base di un foglio Excel (comprensivo dei dati anagrafici completi di CF) compilato dalle aziende e fornito a Insiel prima della richiamata.

#### **2.2 Rilevazione esami rapidi (test salivari/capillari)**

La somministrazione dei test rapidi ("Screening regionale HCV rapido") avviene solo per determinate categorie di pazienti presso SerD e carceri (se ne stimano al massimo 3.500).

Il numero di test salivari/capillari e il relativo esito vanno rendicontati nei report semestrali verso il Ministero.

#### **2.2.1 Modalità di rilevazione dei dati**

La prestazione non è presente nei sistemi regionali, in quanto non processata dai laboratori, ma eseguita su "saponetta". Pertanto, la registrazione dell'esecuzione e dell'esito va effettuata manualmente su foglio Excel a cura dell'operatore.

Per mantenere persistenti a livello regionale le informazioni di dettaglio sulle persone alle quali il test è stato somministrato, si propone di effettuare il caricamento del foglio Excel su una funzione specifica su Extralab.

Nei SerD, dove viene utilizzato il sistema GEDI, si prevede un'implementazione che consente di rilevare a sistema i test rapidi (con i dati anagrafici in chiaro e non anonimi) e di generare il foglio Excel con le caratteristiche richieste per il suo caricamento (manuale) su Extralab.

Le informazioni da rilevare obbligatoriamente sono:

- CF, Nome, Cognome, Data di nascita;
- Esito del test (negativo/positivo);

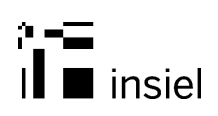

- Data esecuzione.

Considerato che i test verranno effettuati a persone già rilevate nei sistemi gestionali dei SerD o domiciliate presso le carceri, si assume che la loro posizione anagrafica sia già presente in Anagrafe Unica Regionale. Se in fase di inserimento su Extralab il controllo sulla posizione anagrafica dà esito negativo, il dato non verrà caricato. Si assume inoltre che le persone abbiano tutte un CF valido.

Sul sistema Extralab verrà reso disponibile un esempio di foglio Excel da utilizzarsi per la rilevazione.

#### **2.2.2 Modalità di accesso al sistema Extralab**

Al sistema si accede mediante identità digitale (SPID, CIE, CNS/CRS attivata), alla quale viene correlata la struttura di appartenenza (carcere o SerD), associata all'Azienda sanitaria: Tale informazione è fondamentale per determinare la categoria della persona sottoposta al test.

Le strutture carcerarie sono le seguenti:

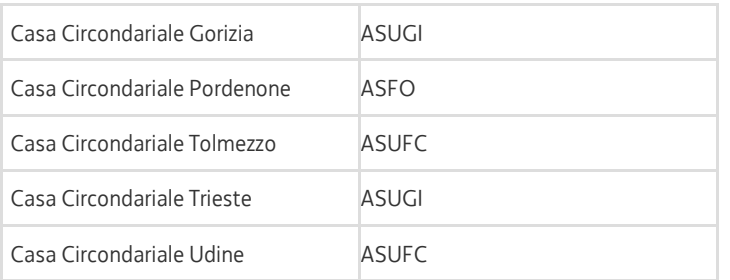

Per le REMS (incardinate nei DSM) si utilizza la struttura carceraria di riferimento per l'inserimento in Extralab.

Per le abilitazioni degli operatori che effettueranno il caricamento dei file Excel su Extralab, sono necessari i nominativi, muniti di identità elettronica, con indicazione di nome, cognome, CF, mail e struttura (carcere o SerD) su cui operano.

Il caricamento su Extralab è propedeutico alla rilevazione semestrale per il Ministero ed eventualmente per eliminare coloro che hanno già un esito nella richiamata a fine anno della coorte per età: è sufficiente pertanto effettuarlo in prossimità delle scadenze di invio dati al Ministero.

Trattandosi di operazioni di inserimento massivo in back office, è sufficiente che solo alcuni operatori vengano abilitati al sistema.

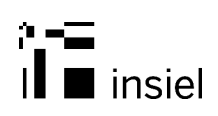

#### **2.3 Rilevazione test ematici**

La popolazione che riceverà l'invito a screening potrà prenotare/accettare il prelievo sul sistema CUP tramite il canale del call center regionale, delle farmacie, degli sportelli Cup aziendali, scegliendo uno dei centri prelievo previsti su tutto il territorio regionale.

In caso di "chiamata opportunistica", oltre agli operatori dei canali di prenotazione (call center, farmacie, sportelli CUP), saranno gli operatori delle strutture o degli sportelli che hanno in carico il paziente che provvederanno alla prenotazione o all'accettazione del test, sempre sul sistema CUP o tramite il Gestore Richieste, integrato ai loro gestionali.

Nelle strutture carcerarie e nelle REMS, il prelievo verrà effettuato direttamente il loco. Anche nei SerT il prelievo viene generalmente effettuato in loco, inserendo la richiesta direttamente tramite il Gestore Richieste chiamato da GEDI. Per le altre dipendenze, previo accordo con i referenti aziendali, il SerD effettuerà l'accettazione e stampa etichette direttamente presso il servizio. E' fondamentale che in fase di accettazione dei campioni venga inserita la categoria della persona (dato accessorio obbligatorio per l'esame sierologico richiesto).

#### **2.3.1 Prenotazione, accettazione ed erogazione test ematici**

Se il cittadino si rivolge al call center o alle farmacie, gli operatori provvederanno ad effettuare una prenotazione del prelievo sul sistema CUP, similmente a quanto avviene per le prenotazioni degli altri esami del sangue. Solo all'atto del prelievo, verrà effettuata l'accettazione del test sierologico specifico, con l'inserimento della categoria, la stampa delle etichette e l'invio dell'esame al sistema di laboratorio.

Per le strutture che hanno in carico il paziente e che effettuano direttamente il prelievo (SerT, Carceri, PS, medico competente, ambulatori, reparti, …), l'accettazione dell'esame avviene tramite il Gestore Richieste, richiamato dai sistemi gestionali presenti nelle strutture.

In caso di prenotazione, è stata definita la prestazione "Prelievo screening HCV".

La prestazione specifica consente di creare agende diversificate rispetto a quelle degli altri esami del sangue, ovvero di prenotare nella stessa agenda in caso di prenotazione opportunistica, di contare le unità che prenotano questo specifico prelievo (in particolare, le farmacie), di stampare eventualmente un modulo di indicazioni all'esecuzione di questo esame in caso di prenotazione opportunistica (sempre nel caso particolare delle farmacie).

La prestazione sarà associata al medesimo contratto utilizzato per la prenotazione di un generico prelievo ("Prelievi laboratorio"); ogni Azienda potrà eventualmente associare la prestazione ad altri contratti.

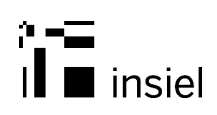

In fase di accettazione, si utilizzerà la prestazione sierologica:

#### 36700 Screening regionale HCV sangue

associata al contratto "Prevenzione Regionale", con causale "Screening HCV".

Alla prestazione verrà associato un dato accessorio obbligatorio

7358 Screening HCV

per rilevare correttamente la categoria della persona sottoposta al test e semplificare la generazione dei report semestrali al Ministero, con i seguenti valori:

7684 1- ETA (coorti 1969-1989) 7685 2- ST 7686 3- SDD 7687 4- CARCERI/REMS

Il valore "2 – ST" viene utilizzato per i pazienti SerT; il valore "3 – SDD", per i pazienti con altre dipendenze.

E' fondamentale che in fase di accettazione del sierologico venga rilevata correttamente la categoria di appartenenza della persona per consentire la compilazione dei report ministeriali. Si suppone quindi che le accettazioni per le persone seguite dal SerT/SerD e per i carcerati avvengano a cura del personale che li ha in carico.

Eventuali casi di non idoneità vengono gestiti con protocolli operativi interni alle aziende: è eventualmente possibile identificare questa tipologia di risultati e presentarli con un report al personale deputato a ricontattare il cittadino.

Solo se l'esito è positivo, il laboratorio esegue automaticamente la ricerca dell'RNA, con la prestazione:

#### 36701 Screening regionale HCV analisi qualitativa di HCV RNA sangue

Anche per questa prestazione, viene calcolato (a partire dall'esito quantitativo e in base alla metodica utilizzata) un esito di tipo qualitativo (positivo/negativo/non idoneo), necessario per discriminare le persone da chiamare alla visita di II livello.

La prestazione è presente sul sistema centrale solo a fini di rendicontazione.

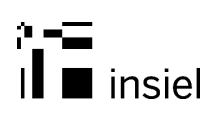

I referti dei test di screening (con i valori quali- e quantitativi) saranno visibili sia sul Dossier Sanitario Aziendale (DSE) che sul Fascicolo Sanitario Elettronico del cittadino (FSE). Saranno inoltre disponibili per il ritiro da parte del cittadino secondo le usuali modalità scelte all'atto dell'accettazione.

Sul sistema GEDI dei Servizi Dipendenze, sarà possibile recuperare automaticamente l'esito degli esami richiesti dal servizio stesso.

Per i carcerati, i referti verranno restituiti come per le altre prestazioni ambulatoriali.

A valle della firma digitale dei referti sui sistemi di Laboratorio, verrà alimentata sul Sistema Centrale Clinico-Sanitario una tabella di esiti necessaria per la reportistica, che prevede almeno le seguenti informazioni:

- Riferimento anagrafico del cittadino;
- Categoria del cittadino (da dato accessorio CUP);
- Unità organizzativa di accettazione del test sierologico (da CUP);
- Inviante, se presente;
- Data di accettazione del prelievo;
- Data esecuzione del test sierologico;
- Esito qualitativo del test sierologico (positivo/negativo/non idoneo);
- Eventuale data esecuzione test di ricerca RNA;
- Esito qualitativo del test ricerca RNA (positivo/negativo/non idoneo);

#### **2.3.2 Gestione casi di non idoneità**

In caso di campione non idoneo al processamento, è possibile rendere disponibile un report di Business Object che estragga i casi di esito "non idoneo" per i test sierologico e/o di ricerca RNA, suddiviso per l'Azienda del domicilio sanitario del cittadino.

Il report conterrà almeno le seguenti informazioni:

a) Unità organizzativa di prenotazione/accettazione (dalla tabella esiti dei laboratori); l'informazione identifica l'eventuale unità operativa, se la richiesta del test è stata effettuata direttamente in reparto/ambulatorio della stessa; ovvero il carcere, o il SerT/SerD di richiesta;

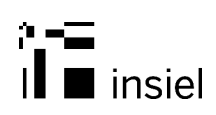

- b) Riferimenti anagrafici, compreso il numero di telefono;
- c) Categoria;
- d) Laboratorio refertante la "non idoneità".

Il report sarà aggiornato alla data precedente di quella di estrazione.

#### **2.4 Presa in carico di secondo livello**

Se l'esito della ricerca RNA risulta positivo, il cittadino verrà contattato dalla struttura che lo ha in carico (per tossicodipendenti e carcerati) o dalla segreteria del Centro Specialistico Aziendale per la presa in carico di secondo livello. In tale occasione, verrà prenotata la visita epatologica che dovrà essere effettuata entro 30 giorni dalla positività riscontrata e preferibilmente entro 10 giorni nei soggetti detenuti negli Istituti Penitenziari. Contestualmente o comunque entro 30 giorni dalla positività, verranno eseguiti anche gli esami ematici e strumentali utili per l'avvio dell'eventuale percorso terapeutico.

#### **2.4.1 Individuazione pazienti positivi**

I Servizi Dipendenze riceveranno le informazioni sugli esiti positivi direttamente su GEDI, per gli esami da loro richiesti.

La segreteria del Centro Specialistico Aziendale disporrà di un report di Business Object con la situazione dei pazienti positivi alla ricerca RNA, aventi domicilio sanitario nella propria azienda (indipendentemente da dove sia stato effettuato l'esame ematico). Nel report verranno esclusi gli eventuali referti annullati e i non idonei.

Il report conterrà almeno le seguenti informazioni (ordinate per data positività decrescente):

- a) Unità organizzativa di prenotazione/accettazione (dalla tabella esiti dei laboratori); l'informazione identifica l'eventuale unità operativa, se la richiesta del test è stata effettuata direttamente in reparto/ambulatorio della stessa; ovvero il carcere o il SerT/SerD di richiesta;
- b) Inviante, se presente;
- c) Riferimenti anagrafici, compreso il numero di telefono;
- d) Data accettazione del prelievo;
- e) Data refertazione del prelievo;

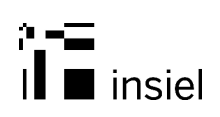

- f) Categoria;
- g) Eventuale data della prima visita epatologica, con data >= alla data dell'esito positivo (da scarico dati CUP relativi alla prestazione);
- h) Eventuale stato della prima visita epatologica (da scarico dati CUP relativi alla prestazione).

Il report sarà aggiornato alla data precedente di quella di estrazione.

Il report verrà rigenerato giornalmente e conterrà tutti gli episodi di pertinenza dell'azienda.

#### **2.4.2 Visita epatologica e altre prestazioni**

Una volta individuati i pazienti positivi per i quali non è stata ancora prenotata/eseguita la visita di presa in carico, si provvederà a contattarli per prenotare su CUP la prestazione:

#### 36702 Visita epatologica per screening regionale HCV

sempre associata al contratto di "Prevenzione Regionale", con causale "Screening HCV".

Alla prestazione verrà associato lo stesso dato accessorio obbligatorio dell'esame sierologico, per la rilevazione della categoria:

#### 7358 Screening HCV

Eventuali altre prestazioni eseguite nell'ambito della visita o richieste durante la stessa (tramite il Gestore Richieste dal G2Clinico) vengono sempre associate al contratto di "Prevenzione Regionale", con la medesima causale:

- Ecografia epatosplenica [88.74.1]
- Elastometria epatica (fibroscan) [88.74.1]
- Creatinina sangue [90.16.3]
- Virus Epatite C HCV tipizzazione genomica sangue [91.20.2]

Tutti i referti, una volta firmati digitalmente, vengono pubblicati sul Dossier Sanitario Aziendale e sul Fascicolo Sanitario Elettronico del cittadino.

In fase di refertazione, per ottemperare al debito informativo verso il Ministero, sarà necessario compilare una scheda di dato clinico che prevede le seguenti informazioni obbligatorie:

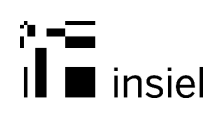

- Categoria del cittadino (il medico identifica la categoria dal report BO); il dato viene preimpostato da un'eventuale prenotazione CUP;
- Reinfezione (SI/NO);
- Soggetto con indicazione al trattamento (SI/NO); se la risposta è SI:
	- Soggetto che ha iniziato il trattamento (SI/NO);
	- Data completamento trattamento (da inserire successivamente alla visita).

Le informazioni verranno aggiunte, per le sole sedi che effettueranno la visita epatologica di II livello di screening, nella scheda di Diagnosi Epatologiche già in uso presso le strutture della regione. Sarà reso inoltre disponibile un report per le estrazioni semestrali per il Ministero.

Gli adeguamenti del G2Clinico verranno effettuati a cura di Insiel (si veda la proposta di scheda nell'Allegato C).

#### **2.5 Reportistica, monitoraggio ed estrazioni semestrali**

#### **2.5.1 Monitoraggi periodici**

Sul DataWareHouse regionale verranno rese disponibili le informazioni necessarie per svolgere il monitoraggio dell'andamento delle attività.

Le informazioni saranno relative alle percentuali di risposta rispetto alla coorte (disponibile a sistema solo la coorte per età – Categoria A), alle percentuali di positività, età media, etc.

#### **2.5.2 Estrazioni semestrali**

Semestralmente, è necessario inviare al Ministero le schede di rilevazione dei dati a livello regionale.

Le date di invio sono fisse (come indicato nelle schede): 30 giugno e 31 dicembre.

In allegato A, i report ministeriali, con indicazione dei valori recuperabili dai sistemi informatici.

#### **2.6 Configurazione sistemi**

Le attività di configurazione dei sistemi a livello centrale vengono realizzate da Insiel, su indicazione dei referenti di progetto di DCS e ARCS:

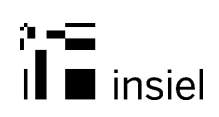

- Configurazione lettere di invito per la coorte per età;
- Criteri e modalità di estrazione popolazione categoria A;
- Rilevazione lettere inesitate;
- Definizione funzione di inserimento esami rapidi in Extralab;
- Abilitazione operatori Extralab, su elenchi forniti dalle Aziende;
- Configurazione prestazioni (prenotazione prelievo Screening, esame sierologico, ricerca RNA, prestazioni di II livello) e associazioni a contratti sul Sistema Centrale;
- Configurazione dei sistemi di laboratorio per recepire le prestazioni, definizione delle regole di esecuzione e refertazione;
- Alimentazione tabella esiti di laboratorio;
- Definizione universo e report per la presa in carico di II livello ed eventualmente per la gestione dei non idonei;
- Definizione scheda per la refertazione dell'epatologo su G2Clinico ed estrazione delle informazioni per il report semestrale;
- Alimentazione DSE e FSE con i referti di screening;
- Conteggi semestrali per le informazioni disponibili sui sistemi informatici (come indicato nell'Allegato A).

#### Gli Amministratori di sistema delle Aziende avranno il compito di:

- Fornire a Insiel gli elenchi dei SerD, le carceri e i relativi operatori per l'accesso a Extralab;
- Definire su CUP le agende di prenotazione per il prelievo screening;
- Definire su CUP la corretta associazione dell'esame sierologico ai centri prelievo, le agende di prenotazione per gli esami di II livello, la configurazione di eventuali schedoni del Gestore Richieste (per i SerD, medici competenti, PS, unità operative per reclutamento opportunistico, …);
- Fornire a Insiel l'elenco delle unità organizzative deputate all'accettazione dell'esame sierologico per le verifiche delle corrette configurazioni dei laboratori DNLab;
- Fornire a Insiel l'elenco per Azienda del personale che potrà accedere al report BO per la presa in carico di II livello e all'eventuale report di gestione campioni non idonei.

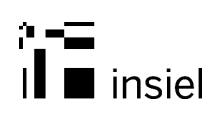

### **3 Allegato A – Report ministeriali**

Nel seguito, vengono riportati i tre report da inviare al Ministero semestralmente.

Sono stati evidenziali i campi (e relativa fonte) recuperabili dai sistemi informatici; le altre informazioni sono a cura delle Aziende.

#### **3.1 Report Categoria A – Coorte per età**

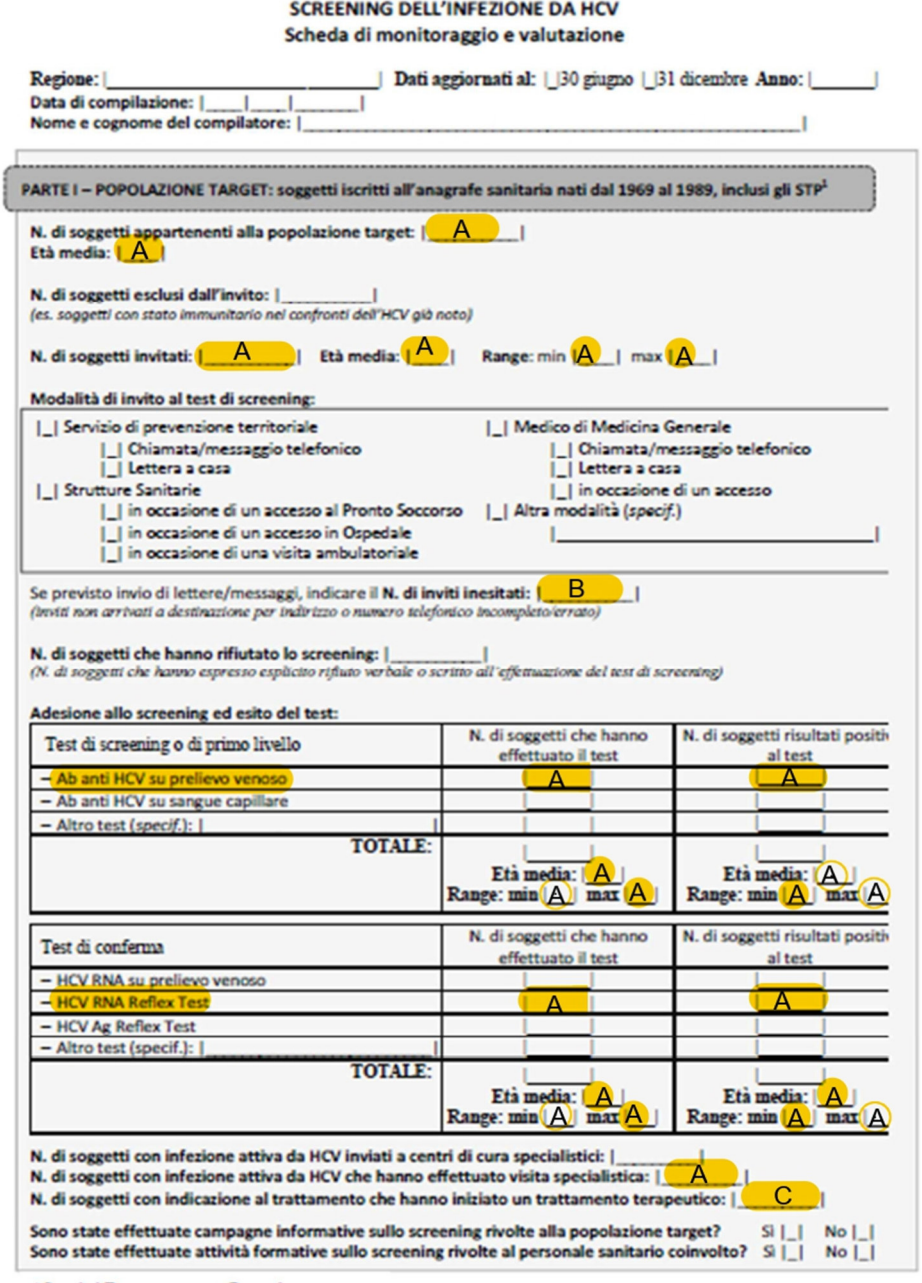

<sup>1</sup> Stranieri Temporaneamente Presenti

#### A: da DWH;

θ

se il campo "N. di soggetti con infezione attiva da HCV inviati a centri di cura specialistici" è relativo al numero di visite di II livello prenotate, il dato è recuperabile da DWH

B: conteggio inesitate su sistema di screening

C: da report su G2Clinico

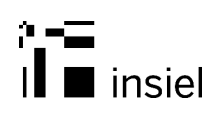

### **3.2 Report Categoria B – Pazienti SerD**

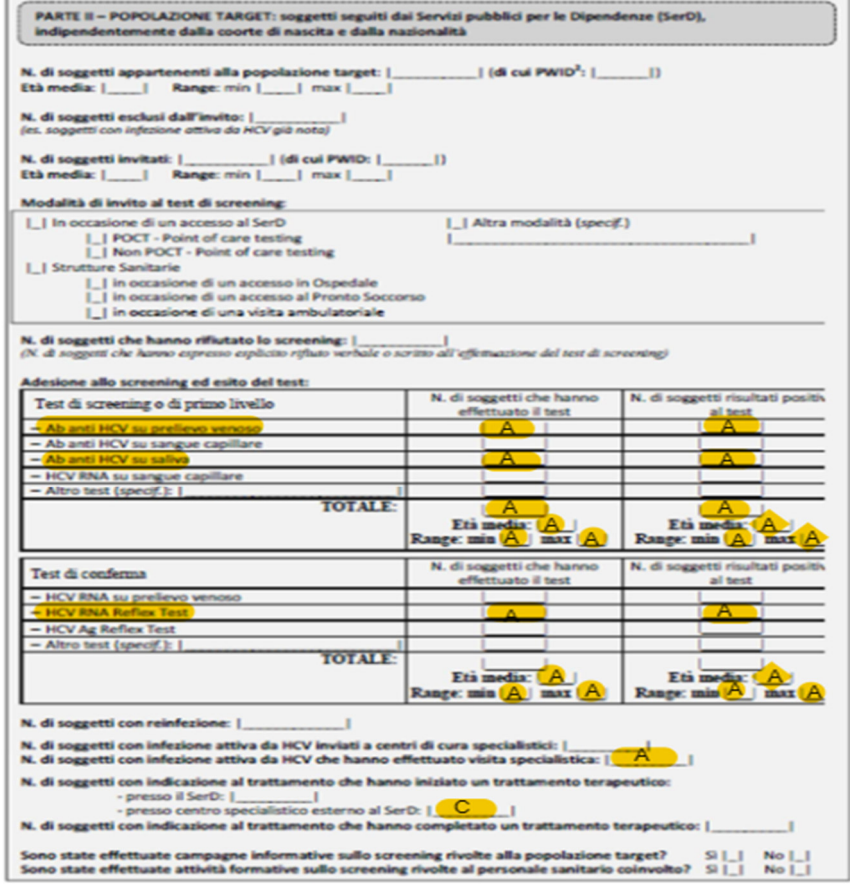

<sup>3</sup> Consumatori di droghe per via iniettiva

A: da DWH C: da report su G2Clinico; il campo "N. di soggetti con reinfezione" è recuperabile da report su G2clin

s

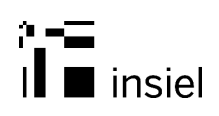

#### **3.3 Report Categoria C – Detenuti**

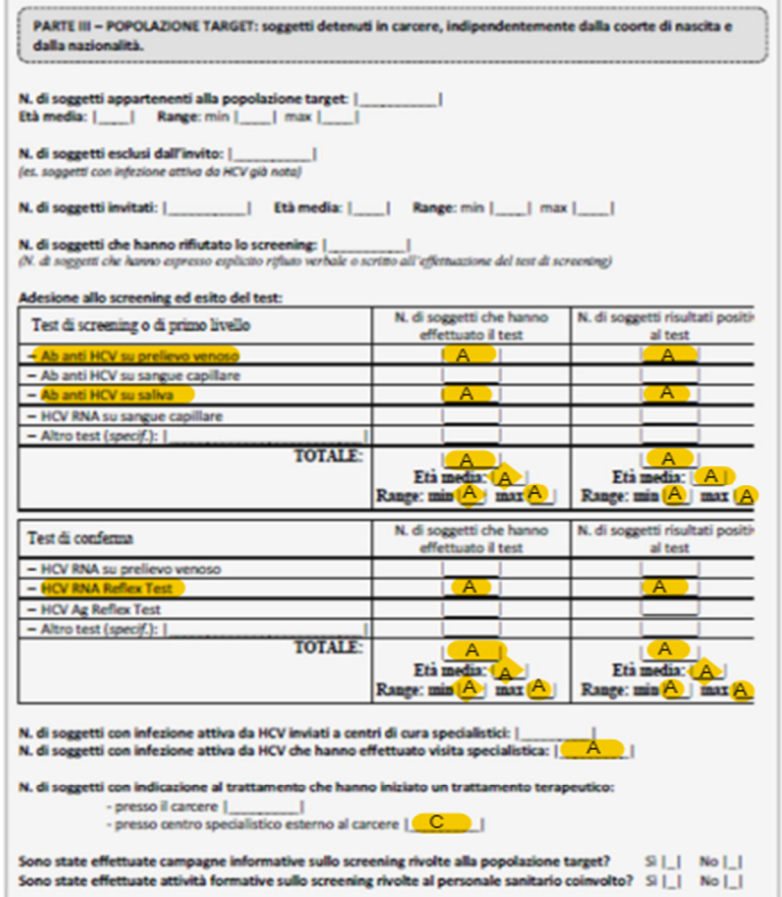

A: da DWH

se il campo "N. di soggetti con infezione attiva da HCV inviati a centri di cura specialistici" è relativo al numero di visite di II livello prenotate, il dato è recuperabile da DWH C: da report su G2Clinico

 $\circ$ 

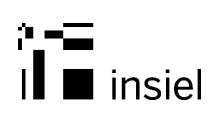

### **4 Allegato B – Lettera per coorte d'età**

Le lettere verranno inviate al domicilio sanitario della persona.

Ciascuna lettera, personalizzata con i dati dell'Azienda inviante, conterrà tre fogli così articolati:

- Foglio 1: Invito (fronte)
- Foglio 2: Elenco punti prelievo dell'intera regione (fronte), Modulo consenso (retro)
- Foglio 3: Informativa HCV (fronte), Informativa Privacy (retro)

Il secondo foglio verrà consegnato al punto prelievi, con il consenso firmato.

Le informazioni evidenziate in giallo verranno istanziate con i dati del paziente e dell'azienda di domicilio sanitario.

Le informazioni delle Aziende che verranno istanziate nelle lettere sono le seguenti:

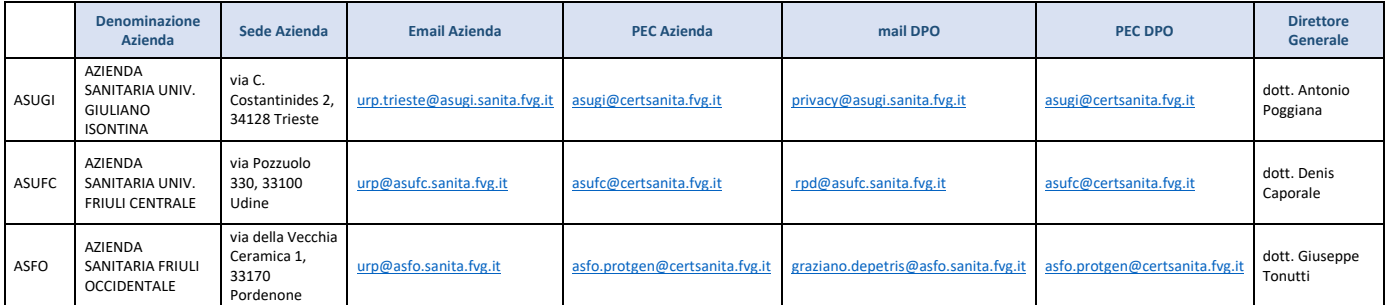

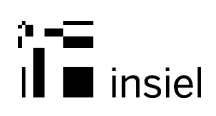

### **4.1 Foglio 1: Invito**

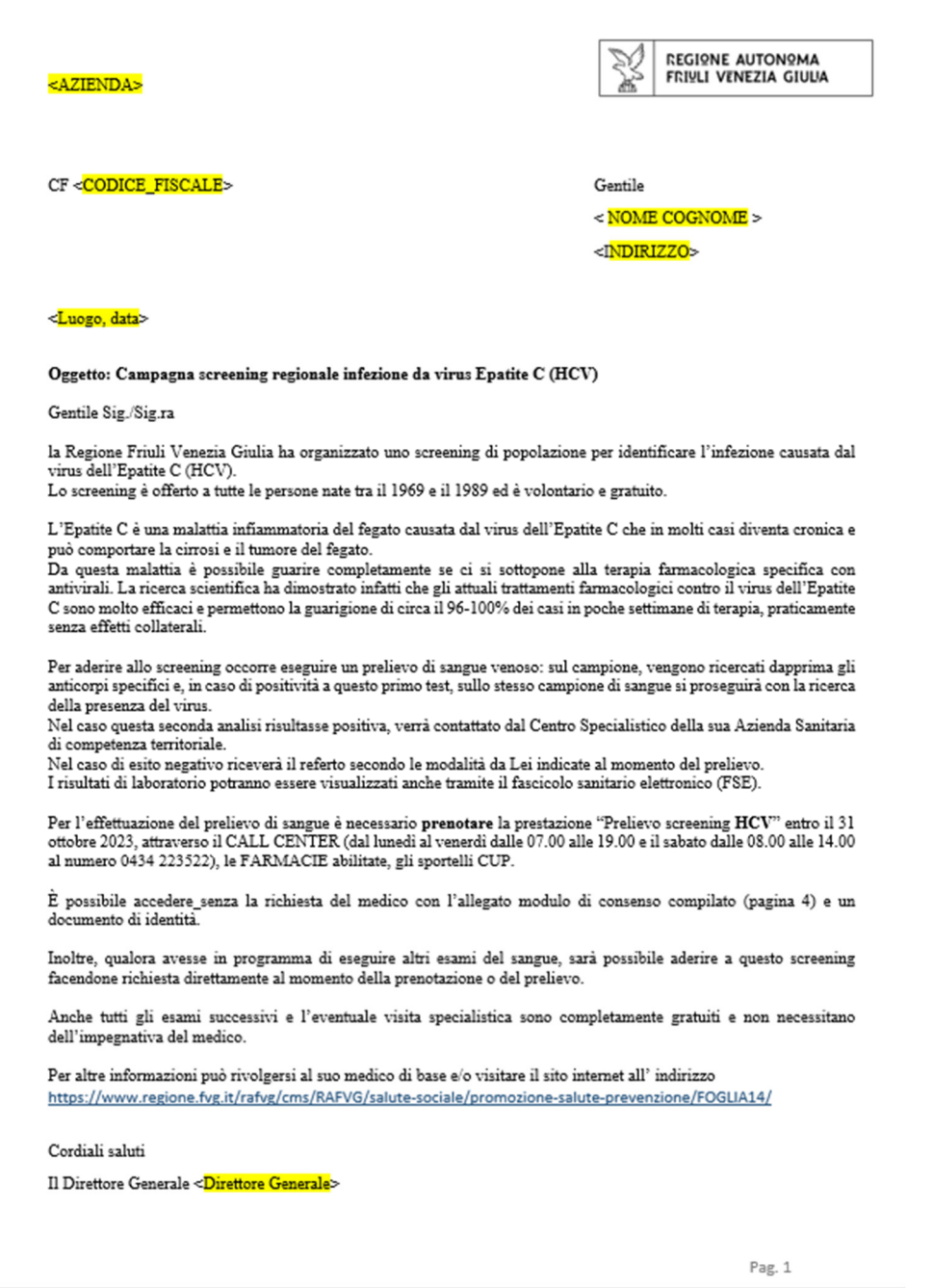

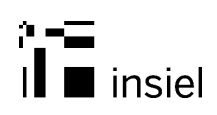

### **4.2 Foglio 2 (fronte): Elenco punti prelievo**

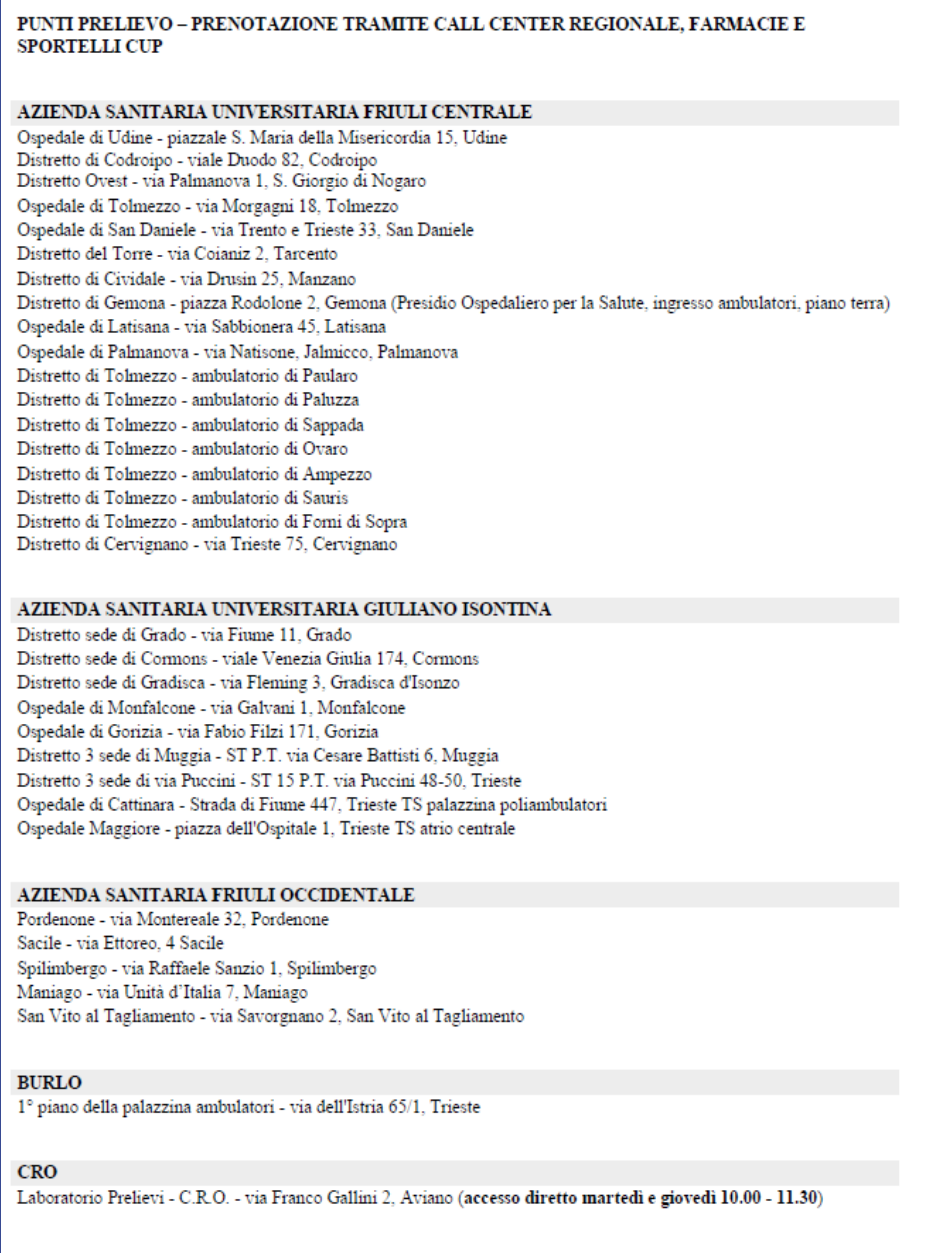

Pag. 3

А

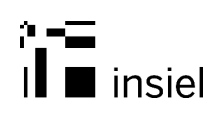

### **4.3 Foglio 2 (retro): Modulo consenso**

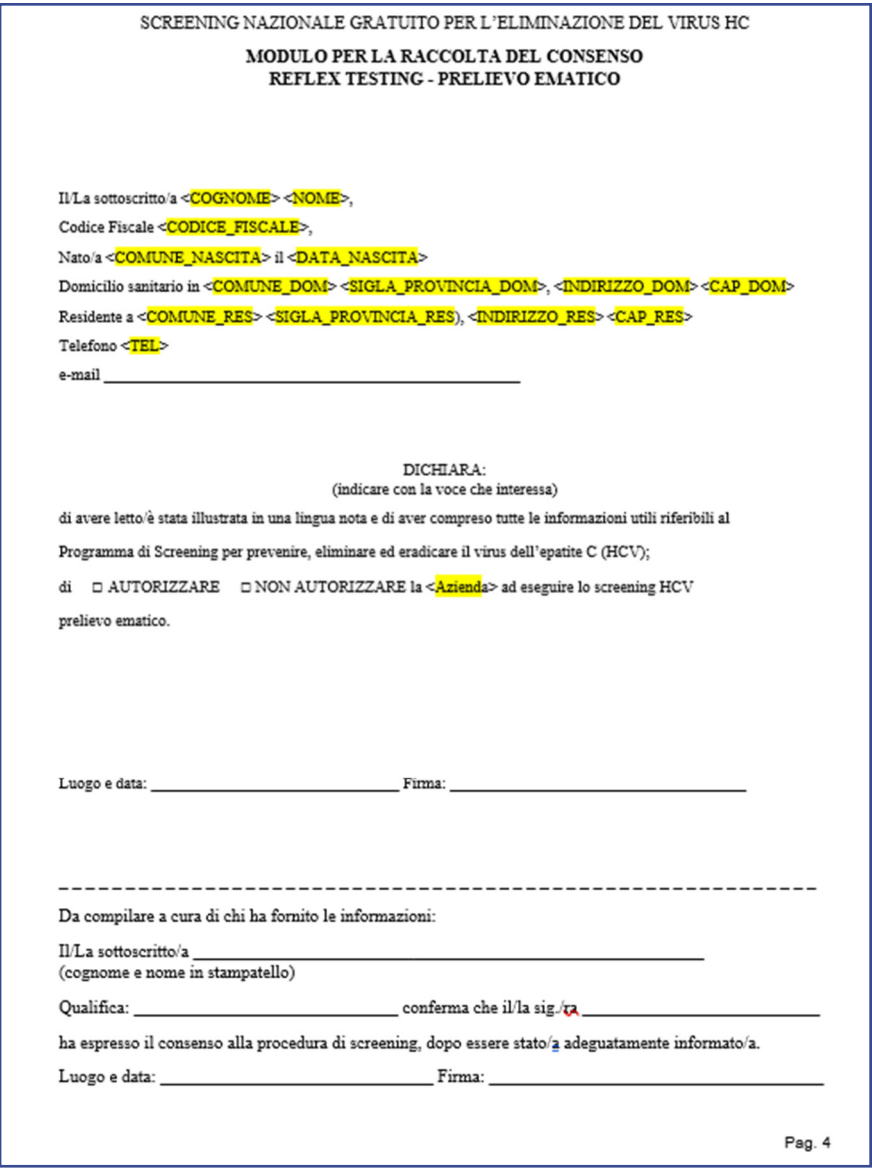

 $\mathbf{a}$ 

#### **4.4 Foglio 3 (fronte): Informativa HCV**

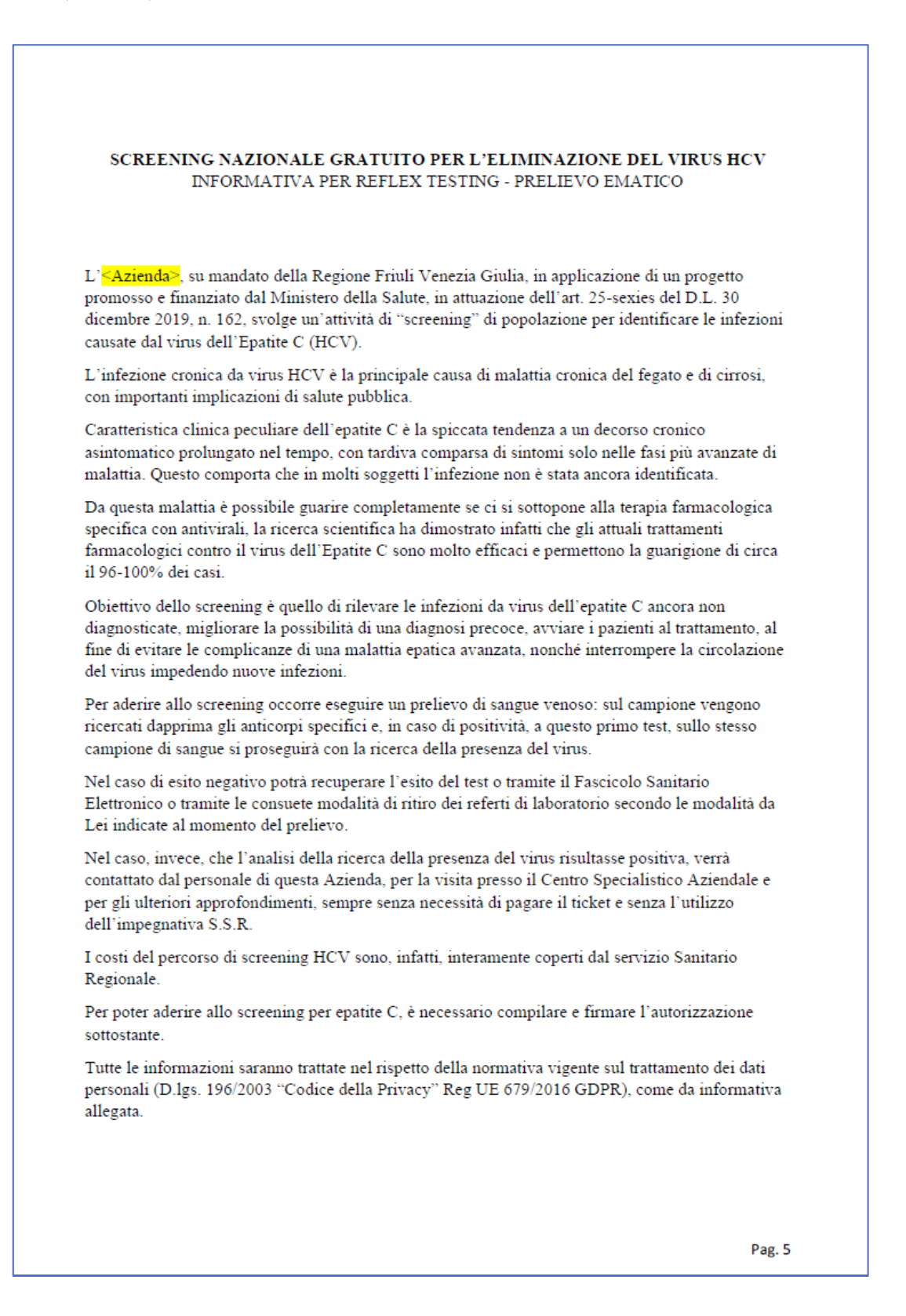

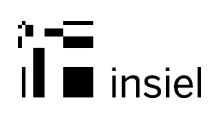

#### **4.5 Foglio 3 (retro): Informativa privacy**

#### INFORMAZIONI SUL TRATTAMENTO DEI DATI PERSONALI ai sensi dell'art. 13 del Regolamento (UE) 2016/679 SCREENING NAZIONALE GRATUITO PER L'ELIMINAZIONE DEL VIRUS HCV REFLEX TESTING - PRELIEVO EMATICO

#### 1.Premessa

L'«<del>Azienda</mark>», su mandato della Regione Friuli Venezia Giulia, in applicazione di un progetto promosso dal Ministero della Salute, in attuazione dell'art. 25-sexies del D.L. 30 dicembre 2019, n. 162., svolge un'attività d</del>

Lo screening verrà effettuato attraverso un prelievo di sangue venoso per ricerca sierologica degli anticorpi rivolti contro il virus dell'epatite C.<br>In caso di positività a questo test, il laboratorio, sullo stesso campio quantificazione del RNA virale.

quanturazione un river viane.<br>In caso di negatività della ricerca sierologica degli anticorpi rivolti contro il virus dell'epatite C (HCV Ab Negativo) o in caso di negatività della<br>ricerca del virus nel sangue (HCV RNA neg fascicolo sanitario elettronico (FSE) e le consuete modalità di ritiro dei referti di laboratorio, il referto sarà accompagnato da una nota d'interpretazione del risultato.

In caso di positività della ricerca del virus nel sangue (HCV RNA positivo), verrà contattato dalla segreteria aziendale del Centro specialistico di riferimento individuato da questa Azienda, che fisserà la visita specialistica per gli ulteriori approfondimenti, sempre senza necessità di pagare il nternamento manviamento da questa recursar con essera la visita specialistica per gli utentori approbonanti ticket e senza l'utilizzo dell'impegnativa S.S.R.<br>I costi del percorso di screening HCV sono, infatti, interamente

I costi dei percorso di screening HCV sono, matti, interamente coperti dal Servizio Santano Regionale.<br>Il trattamento dei suoi dati avverrà nel rispetto della normativa in materia di protezione dei dati personali e ai sens  $r$ conali

personali.<br>2. Identità e i dati di contatto del titolare del trattamento<br>Il Titolare del trattamento dei dati personali di cui alla presen Il Titolare del trattamento dei dati personali di cui alla presente Informativa è la <Azienda> con sede in <Via Azienda> e-mail: <Mail Azienda> PEC: <PEC\_Azienda>. Il Responsabile della Protezione dei Dati (DPO) è raggiungibile al seguente indirizzo e-mail: <Mail\_DPO> PEC

#### 3. Responsabili del trattamento

L'Azienda può avvalersi di soggetti terzi per l'espletamento di attività e relativi trattamenti di dati personali di cui mantiene la titolarità. Conformemente a quanto stabilito dalla normativa, tali soggetti assicurano livelli di esperienza, capacità e affidabilità tali da garantire il rispetto delle vigenti disposizioni in materia di trattamento, ivi compreso il profilo della sicurezza dei dati. L'Azienda formalizza istruzioni, compiti ed oneri in capo a tali soggetti terzi con la designazione degli stessi a "Responsabili del trattamento". Sottopone tali soggetti a verifiche periodiche al fine di constatare il mantenimento dei livelli di garanzia registrati in occasione dell'affidamento dell'incarico iniziale.

#### 4. Soggetti autorizzati al trattamento

I suoi dati personali sono trattati da personale interno previamente autorizzato e designato al trattamento dei dati personali, a cui sono impartite idonee istruzioni in ordine a misure, accorgimenti, modus operandi, tutti volti a ridurre al minimo il rischio di perdita, distruzione o accesso non autorizzato ai dati personali

#### 5. Finalità del trattamento

Lo screening ha finalità di prevenzione, diagnosi e successiva cura. I suoi dati personali sono trattati per le seguenti finalità:

- individuazione della popolazione target ovvero dei nominativi degli assistiti che fanno parte del gruppo di popolazione a rischio specifico;<br>gestione della popolazione target ovvero dei nominativi degli assistiti che fanno
- invio alla Regione Friuli Venezia Giulia dei dati quantitativi in forma anonima e aggregata per le successive attività di gestione amministrativa, compreso l'invio dei suddetti dati al Ministero della Salute, la presa in carico e l'offerta terapeutica ai soggetti identificati positivi

#### 6. Base giuridica del trattamento

- o.<br>21 trattamento dei suoi dati personali è effettuato ai sensi del GDPR, in particolare:<br>21 dell'art. 6, par.1, lett. e) "Il trattamento è necessario per l'esecuzione di un compito di interesse pubblico o connesso all'ese was are experienced in the maximum of the parts, lett. b): in particolare le norme sono: art. 25-sexies del D.L. 30 dicembre 2019, n.<br>162, Decreto 14 maggio 2021, Decreto 19 luglio 2021;
	- dell'art. 9, paragrafo 2, lettera h) "il trattamento è necessario per finalità di medicina preventiva"

Il trattamento dei suoi dati personali viene effettuato dall'«Azienda» per lo svolgimento di funzioni istituzionali e, pertanto, ai sensi dell'art. 6 comma 1 lett. e) non necessita del suo consenso. Il conferimento dei suo mancato conferimento comporterà l'impossibilità di effettuare lo screening in oggetto.

#### 7. Destinatari dei dati personali

I suoi dati personali non sono oggetto di diffusione. Tuttavia, coerentemente con la base giuridica sopra descritta potranno essere comunicati in forma pseudoanonimizzata alla Regione ai fini della attività di programmazione, gestione, controllo e valutazione dell'assistenza sanitaria. 8. Trasferimento dei dati personali a Paesi extra UE

I suoi dati personali non sono trasferiti al di fuori dell'Unione europea

#### 9. Periodo di conservazione

I suoi dati sono conservati per un periodo non superiore a quello necessario per il perseguimento delle finalità sopra menzionate. A tal fine, anche mediante controlli periodici, viene verificata costantemente la stretta pertinenza, non eccedenza e indispensabilità dei dati rispetto al rapporto, alla prestazione o all'incarico in corso, da instaurare o cessati, anche con riferimento ai dati che Lei fornisce di propria iniziativa. I dati che, anche a seguito delle verifiche, risultano eccedenti o non pertinenti o non indispensabili non sono utilizzati, salvo che per l'eventuale conservazione, a norma di legge, dell'atto o del documento che li contiene.

#### 10. I suoi diritti

Nella sua qualità di interessato, lei ha diritto:

- · di accesso ai dati personali;
- · di ottenere la rettifica o la cancellazione degli stessi o la limitazione del trattamento che lo riguardano;
- · di opporsi al trattamento:
- · di proporre reclamo al Garante per la protezione dei dati personali

Pag. 6

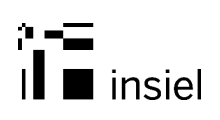

### **5 Allegato C – Scheda Visita Epatologica**

#### **5.1 Adeguamenti scheda**

Nel seguito, vengono presentati gli adeguamenti all'attuale scheda "Diagnosi Epatologiche" presente sul G2Clinico, che attualmente gli epatologi compilano per catalogare le diagnosi e per registrare l'esenzione con la stampa del certificato che viene rilasciata al paziente

Gli adeguamenti (evidenziati nel riquadro verde) verranno effettuati da Insiel per le sole strutture che effettueranno le visite di II livello per lo screening HCV.

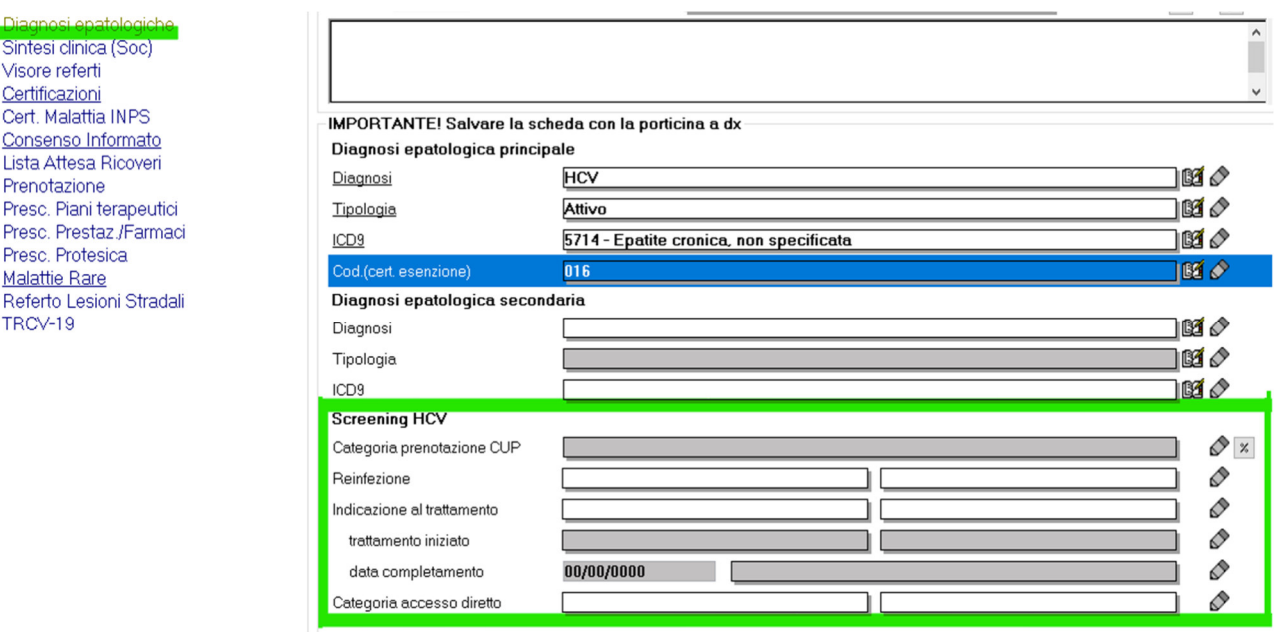

I campi attualmente previsti sono:

- Categoria prenotazione CUP: è un campo calcolato che riporta l'informazione obbligatoria registrata all'atto della prenotazione CUP. I valori sono
	- ETA (coorti 1969-1989)
	- **ST**
	- SDD
	- CARCERI/REMS
	- assente (se l'episodio viene registrato con un accesso diretto nel G2clinico)
- Reinfezione: campo codificato che ammette due esiti: SI/NO. Il campo è richiesto dal Ministero per il SerD, ma disponibile per tutti.
- $\bullet$  Indicazione al trattamento: campo codificato che ammette due esiti: SI/NO.
- Trattamento iniziato: campo codificato che ammette due esiti SI/NO. Il campo si attiva solo se "Indicazione al trattamento" è "SI"
- Data completamento: campo data, che viene compilato a posteriori, una volta che la terapia è terminata, riaccendendo all'episodio della visita. Il campo si attiva solo se "Trattamento iniziato" è "SI". Il campo è richiesto dal Ministero per il SerD, ma disponibile per tutti.

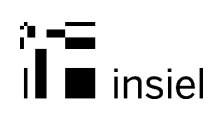

- Categoria accesso diretto: campo codificato che ammette quattro esiti:
	- o ETA (coorti 1969-1989)
	- o ST
	- o SDD
	- o CARCERI/REMS

Il campo si attiva solo se "Categoria prenotazione CUP" è "assente"

### **6 Allegato D – Chiarimenti**

#### **6.1 Elenco chiarimenti**

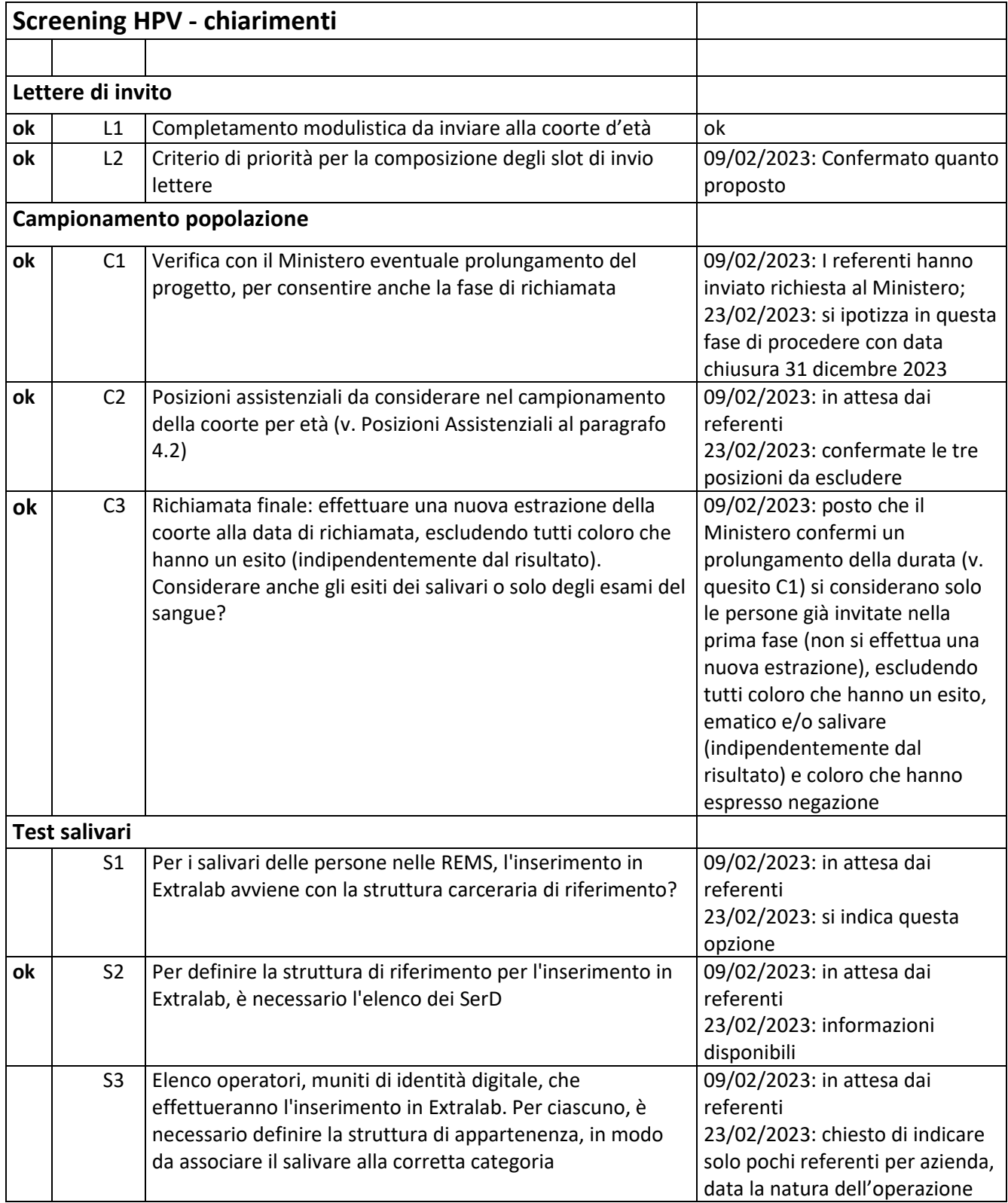

 $\mathbf{a}$ 

# $\prod_{i=1}^{n}$  and  $\prod_{i=1}^{n}$

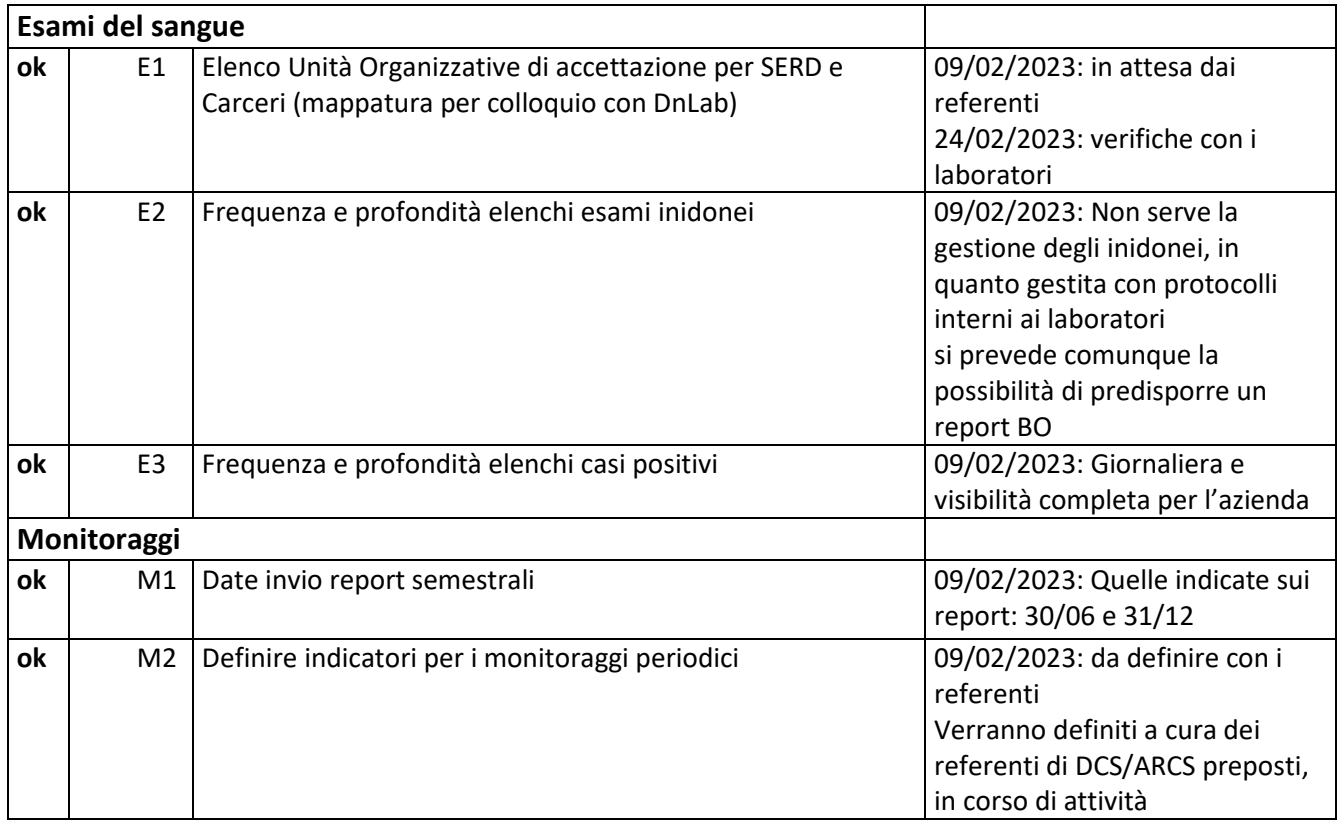

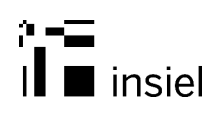

#### **6.2 Posizioni assistenziali**

#### **CODICE DESCRIZIONE**

- AIRE ASSITITO ITALIANO RESIDENTE ALL'ESTERO
- NC EUROPEO NON ISCRITTO REGOLARMENTE
- ST STP CON CERTIFICATO DI INDIGENZA
- ST STRANIERO TEMPORANEAMENTE PRESENTE
- ASSISTITO ITALIANO
- LAVORATORE ITALIANO TEMP. ALL'ESTERO PER LAVORO
- LAVORATORE ITALIANO FRONTALIERO
- DIPENDENTE PUBBLICO IN SERVIZIO ALL'ESTERO
- MILITARE DI LEVA
- DETENUTO
- PERSONALE NAVIGANTE DI MARE E ARIA
- FAMILIARI DI LAVORATORE STRANIERO
- CITTADINI COMUNITARI CON CARTA DI SOGGIORNO
- CITT.EXTRACOMUNITARI CON CARTA DI SOGGIORNO
- CITTADINI COMUNITARI RESIDENTI IN ITALIA
- CITTADINI EXTRACOMUNITARI
- MATER. DONNE EXTRACOMUNITARIE DGR 2747 29.7.2002
- STRANIERI ISCRITTI VOLONTARIAMENTE AL SSN
- LAVORATORE STRANIERO FRONTALIERO
- RICHIEDENTI ASILO
- LAVORATORI FRONTALIERI E LORO FAMILIARI
- PENSIONATI COMUNITARI E FAMILIARI RESIDENTI IN ITALIA
- FAMILIARI DI LAVORATORI COMUNITARI RESIDENTI IN ITALIA
- PENSIONATI ITALIANI E FAMILIARI RESIDENTI ALL' ESTERO
- FAMILIARI DI LAVORATORI ITALIANI RESIDENTI ALL'ESTERO
- APOLIDE

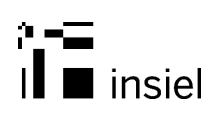

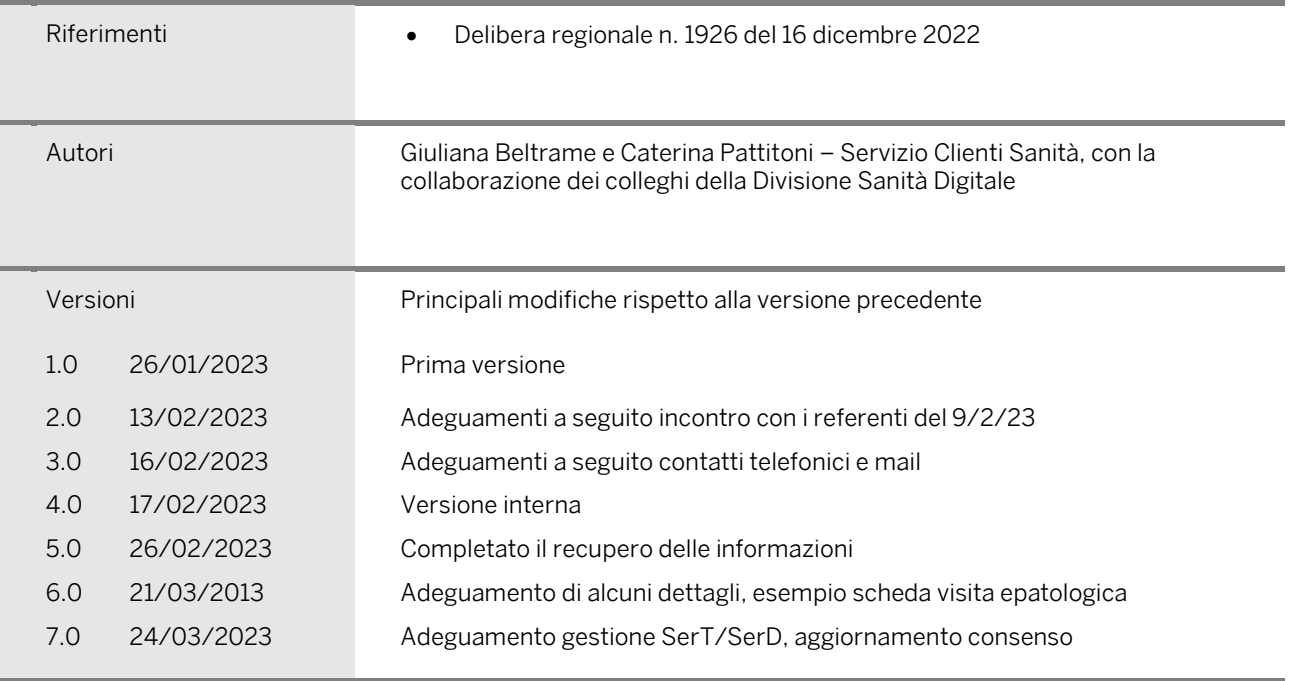